# **Introduction To Computer Graphics**

If you ally dependence such a referred **Introduction To Computer Graphics** book that will manage to pay for you worth, get the completely best seller from us currently from several preferred authors. If you want to humorou launched, from best seller to one of the most current released.

You may not be perplexed to enjoy every books collections Introduction To Computer Graphics that we will totally offer. It is not in the region of the costs. Its nearly what you obsession currently. This Introduction To Co accompanied by the best options to review.

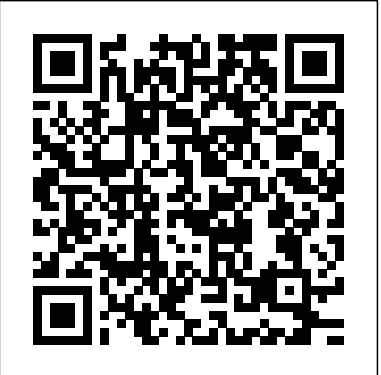

# **Introduction to Computer graphics - Introduction to ...**

Computer graphics has nothing to do with the audio of any device. Its sole purpose is to deal with the imaging and animations part. Question 5: "The term GRAPHICS in computer graphics is made up of graphs and pics." Based on the above statement, determine whether the following condition is true or false.

## *CS4620: Introduction to Computer Graphics*

Classical computer graphics has had a focus on realistic image synthesis, when given an explicitly defined 3D scene. In its modern era, graphics research has extended its reach to cover the synthesis and generation of all visual content, beyond scene projection and rendering.

# **Computer Graphics Tutorial - Tutorialspoint**

Introduction to Computer Graphics (fall 2019), Lecture 2: Splines*computer graphics tutorial | Introduction | Lec-1 | Bhanu Priya* Introduction to Computer Graphics (fall 2018), Lecture 9: Ray casting I

To display a picture of any size on a computer screen is a difficult process. Computer graphics are used to simplify this process. Various algorithms and techniques are used to generate graphics in computers. This tutorial will help you understand how all these are processed by the computer to give a rich visual experience to the user.

## *MCQ | Introduction to Computer Graphics*

Introduction to Computer Graphics Introduction to Computer Graphics (fall 2019), Lecture 1: Introduction

[Lecture-1] Introduction To \"COMPUTER GRAPHICS \"Lecture - 1 Introduction to computer graphics **Introduction to Computer Graphics (fall 2018), Lecture 1: Introduction** Beginning Graphic Design: Fundamentals 3D Graphics: Crash Course Computer Science #27 Beginners Guide to Learning 3D Computer Graphics Introduction to Computer Graphics: A Practical Learning Approach **Introduction To Computer Graphics Part 1 SIGGRAPH University : \"Introduction to 3D Computer Graphics\"** Graphic design tutorial for beginners | How to learn Graphic design The MIT Challenge -- Learning 4 Years in 12 Months (Without Taking Classes) How Rendering Graphics Works in Games! **What is Computer Graphics ? Computer Graphics** A History of Computer Graphics Must read books for computer programmers The True Power of the Matrix (Transformations in Graphics) - Computerphile *A Day in the Life of a Harvard Computer Science Student* **01 Computer Graphics Introduction** *Lecture -1 Introduction Humble Computer Graphics Books Bundle -- This one is AWESOME!* Introduction to Computer Graphics (fall 2018), Lecture 4: Coordinates and Transformations

*Introduction to Computer Graphics (and Vision) – Yağız Aksoy*

Computer Graphics is used where a set of image needs to be manipulated or the creation of the image in the form of pixels and is drawn on the computer. Computer Graphics can be used in digital photography, film,entertainment, electronic gadgets and all other core technologies which are required. It is a vast subject and area in the field of computer science.

# **Foley - Introduction To Computer Graphics [19n0yvgdz3lv]**

Welcome to the CS180, Introduction to Computer Graphics! In this course, you will learn almost everything about MODERN topics in Computer Graphics. You don't have to write any GPU code, such as OpenGL and its shading language GLSL, so you can focus on the ideas and algorithms rather than painful GPU implementation and debugging.

# **CS 4600 - Fall 2020 - Introduction to Computer Graphics**

Introduction to Computer Graphics Basics Watch more Videos at https://www.tutorialspoint.com/videotutorials/index.htm Lecture By: Mr. Arnab Chakraborty, Tuto...

**Introduction to Computer Graphics: A Practical Learning ...**

Introduction to Computer Graphics 1. Introduction to CAD Application of computers in our daily life has become our way of life. The development of computers during 1947 has crossed a long way to our modern computers which are very simple and user friendly.

# **CS180: Introduction to Computer Graphics**

Computer graphics helps to create and manipulate pictures with the aid of computers. Computer graphics is concerned with all aspects of producing images using a computer. It concerns with the pictorial synthesis of real or imaginary objects from their computer-based models.

#### *Computer Graphics Tutorial - javatpoint*

Download & View Foley - Introduction To Computer Graphics as PDF for free. More details. Words: 2; Pages: 343; Preview; Full text - LEER . Related Documents. Foley - Introduction To Computer Graphics December 2019 34. Chapter 01 Introduction To Interactive

## Computer Graphics April 2020 35. Computer Graphics

## **Introduction To Computer Graphics**

Computer graphics is an exciting field of endeavor, but it is often difficult for a newcomer to get started. This course is that opportunity. The topics being presented will address many areas within computer graphics and treat each from the point of view of "why-do-I-care" and "how-to." Those who take this course will *Introduction to Computer Graphics Basics - YouTube*

CS4620 (5620) Introduction to Computer Graphics CS4621 (5621) Computer Graphics Practicum. Cornell University. Online sections W 3pm, Th 11:30am, Eastern time. Instructors: Abe Davis and Steve Marschner Staff Graduate TAs. Joy Zhang Albert Tsao. Ugrad TAs. Camryn Gray

CS 112: Introduction to Computer Graphics

chapter 12 (data structures for graphics), sections 12.1 to 12.3 19: Nov: light transport & materials: N/A : 24: Nov: animation 1 (introduction & mass-spring system) chapter 16 (computer animation), sections 16.1, 16.2 26: Nov: animation 2 (simulation & kinematics) chapter 16 (computer animation), section 16.5 1: Dec: color: N/A **Computer graphics - Wikipedia**

Introduction to Computer graphics This course is designed to be a first course in computer graphics, and as such, no previous experience in graphics is assumed. If you have had any prior course in computer graphics, this course may be too basic for you.

## **Introduction to Computer Graphics - Computer Notes**

Introduction to Computer Graphics Introduction to Computer Graphics (fall 2019), Lecture 1: Introduction

[Lecture-1] Introduction To \"COMPUTER GRAPHICS \"Lecture - 1 Introduction to computer graphics **Introduction to Computer Graphics (fall 2018), Lecture 1: Introduction** Beginning Graphic Design: Fundamentals 3D Graphics: Crash Course Computer Science #27 Beginners Guide to Learning 3D Computer Graphics Introduction to Computer Graphics: A Practical Learning Approach **Introduction To Computer Graphics Part 1 SIGGRAPH University : \"Introduction to 3D Computer** Graphics<sup>\"</sup> Graphic design tutorial for beginners | How to learn Graphic design The MIT Challenge -- Learning 4 Years in 12 Months (Without Taking Classes) How Rendering Graphics Works in Games! **What is Computer Graphics ? Computer** Graphics A History of Computer Graphies Must read books for computer programmers The True Power of the Matrix (Transformations in Graphics) - Computerphile *A Day in the Life of a Harvard Computer Science Student* **01 Computer Graphics Introduction** *Lecture -1 Introduction Humble Computer Graphics Books Bundle -- This one is AWESOME!* Introduction to Computer Graphics (fall 2018), Lecture 4: Coordinates and Transformations

Introduction to Computer Graphics (fall 2019), Lecture 2: Splines*computer graphics tutorial | Introduction | Lec-1 | Bhanu*

*Priya*

Introduction to Computer Graphics (fall 2018), Lecture 9: Ray casting I

Introduction to Computer Graphics: A Practical Learning Approach guides students in developing their own interactive graphics application. The authors show step by step how to implement computer graphics concepts and theory using the EnvyMyCar (NVMC) framework as a consistent example throughout the text. They use the WebGL graphics API to develop NVMC, a simple, interactive car racing game.

## **Introduction to Computer Graphics - GeeksforGeeks**

This course teaches the fundamental computational techniques in computer graphics. It is a project-based course in which students learn about and implement various methods in modeling, animation, and rendering techniques. The course covers a range of topics in computer graphics, instead of providing a deep and highly detailed analysis of a particular topic.

*Introduction to Computer Graphics*

Computer Graphics is the creation of pictures with the help of a computer for us. Then, at the end product of the computer graphics is a picture it may be a business graph, drawing, and engineering for working in it. Mainly in computer graphics, two or three-dimensional pictures can be created that are used for research is used. Many hardware devices algorithms have been developing for improving the speed of picture generation with time rapidly.

## *Introduction to Computer Graphics*

Computer Graphics is the creation of pictures with the help of a computer. The end product of the computer graphics is a picture it may be a business graph, drawing, and engineering. In computer graphics, two or three-dimensional pictures can be created that are used for research.

Typically, the term computer graphics refers to several different things: the representation and manipulation of image data by a computer the various technologies used to create and manipulate images methods for digitally synthesizing and manipulating visual content, see study of computer graphics